## — [Pasquale Ceres](https://docs.slackware.com/wiki:user:pceres) 2022/03/12 11:07 (UTC)

## **Upgrade proposal**

I tested on Slackware 15.0 the gpsbabel sw on Garmin Forerunner 205 (a runner's watch that has the same USB idVendor and idProduct as the Garmin Etrex Legend HCx listed in the tutorial ). I propose:

- 1. to update the Overview indicating this newer test: "This HOWTO is referred on the experiences on Garmin Etrex Legend HCx and, on Slackware 15.0, on a Garmin Forerunner 205, but it should also work…"
- 2. to update the "Connecting the device" paragraph by adding an example of how to blacklist garmin\_gps kernel module:

blacklist garmin\_gps

- 3. to add a new paragraph (such as Overview, Software, etc.) names "Extracting Data from the device". This will explain how to extract the tracks saved in the device on a local .gpx file, and then suggest to upload on Garmin Connect website (I checked the exported file is compatible), or to be imported in other sw such as ZombieTrackerGPS (I tested it working on Slackware 15.0, apart from the export feature that seems to be missing)
- 4. to update "Further reading" to add to the list the sw ZombieTrackerGPS (sw for GPX track analysis);

I will wait for any feedback, then I will be proceed if it will be positive, or in absence of any reply in a few weeks.

From: <https://docs.slackware.com/>- **SlackDocs**

Permanent link: **[https://docs.slackware.com/talk:howtos:hardware:gps\\_devices](https://docs.slackware.com/talk:howtos:hardware:gps_devices)**

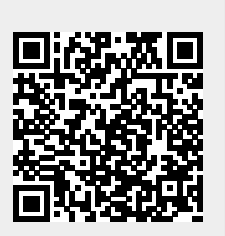

Last update: **2022/03/12 11:38 (UTC)**